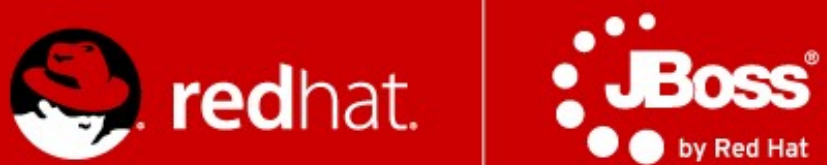

# **JBoss ESB Introduction**

Martin Večeřa mvecera@redhat.com October 2011

# **Agenda**

#### ■ Service Oriented Architecture

- **Principles**
- **SOA Manifesto**
- JBoss ESB
	- **Architecture**
	- **Service, Action, Message**
	- **Built-in Actions**

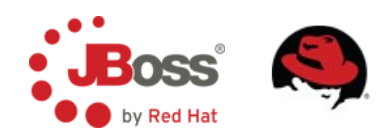

## **Service Oriented Architecture**

- Services providing functions
- **Types of services** 
	- Task service, Entity service, Utility service
- Basic requirements
	- **Reusability**
	- **Loose coupling**
	- Well defined contract (WSDL, XML Schema, WS Policy)
	- Statelessness, Discoverability, Composability, Autonomy...
- **How to access services** 
	- **Service registry**
- <http://www.soa-manifesto.org/>

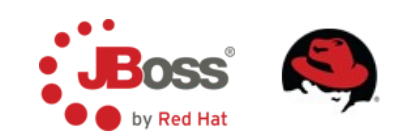

#### **Service Registry**

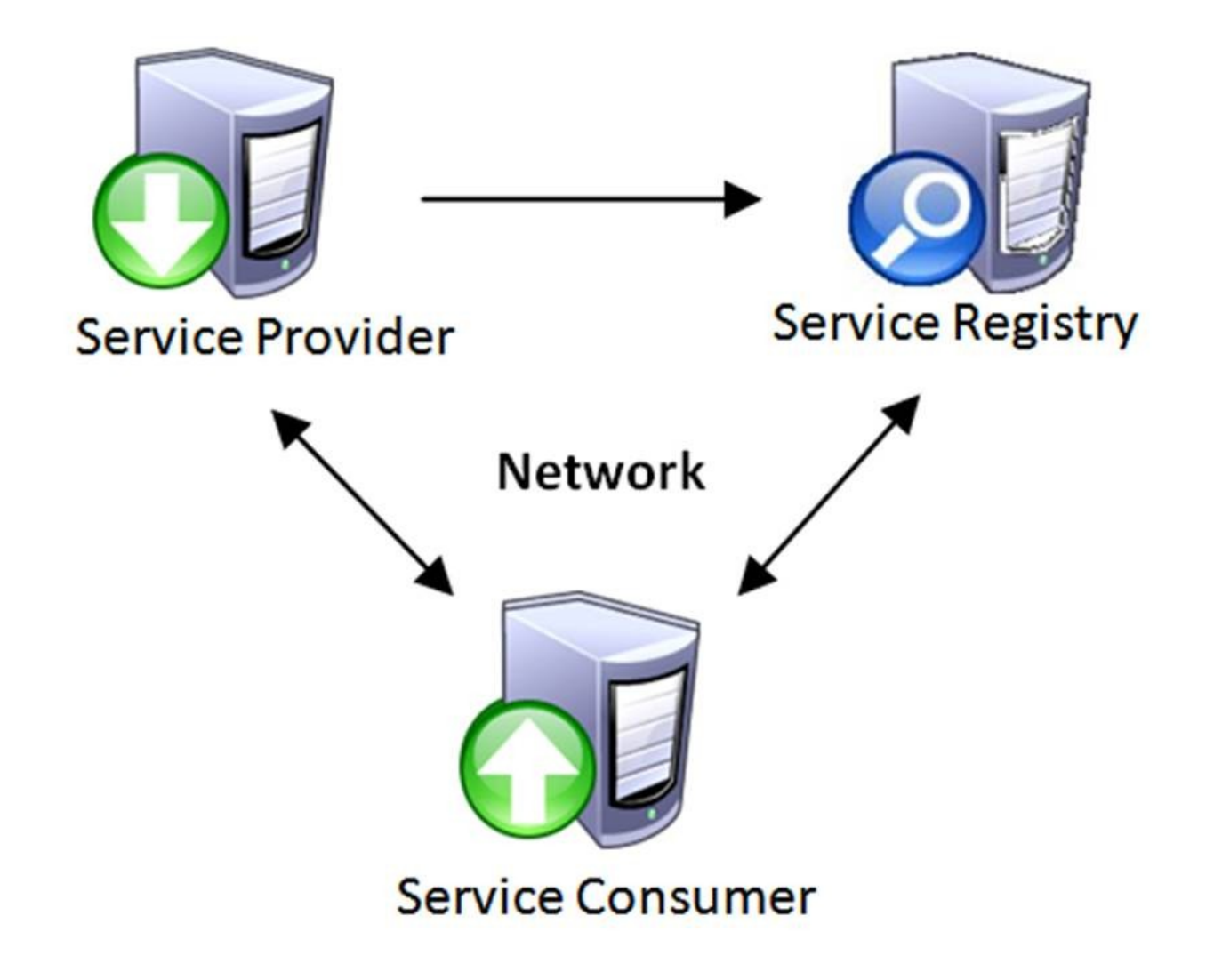

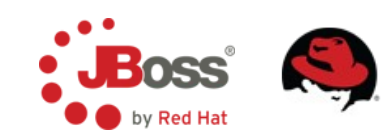

#### **World Without SOA**

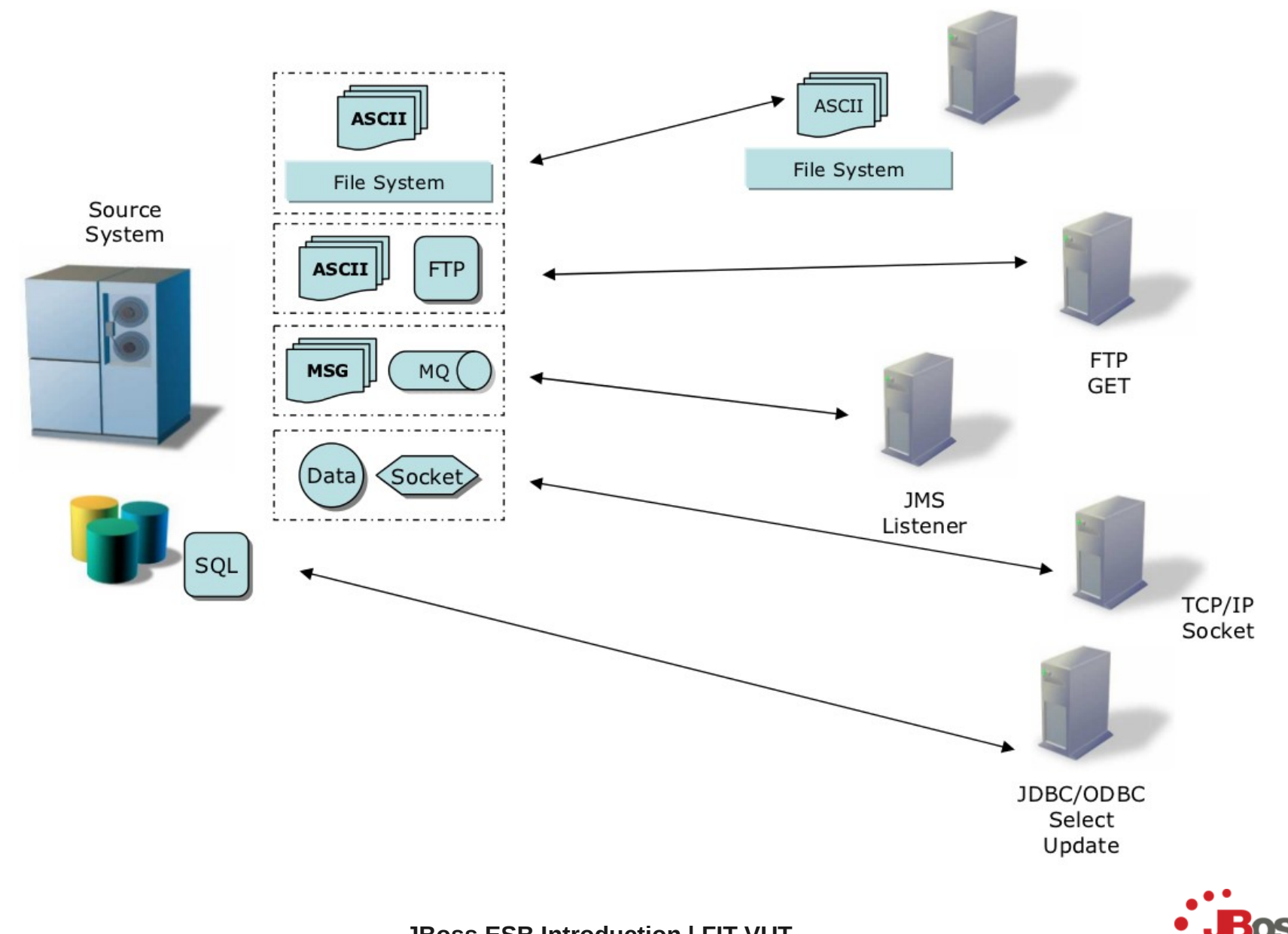

by Red Hat

#### **ESB as a SOA Implementation**

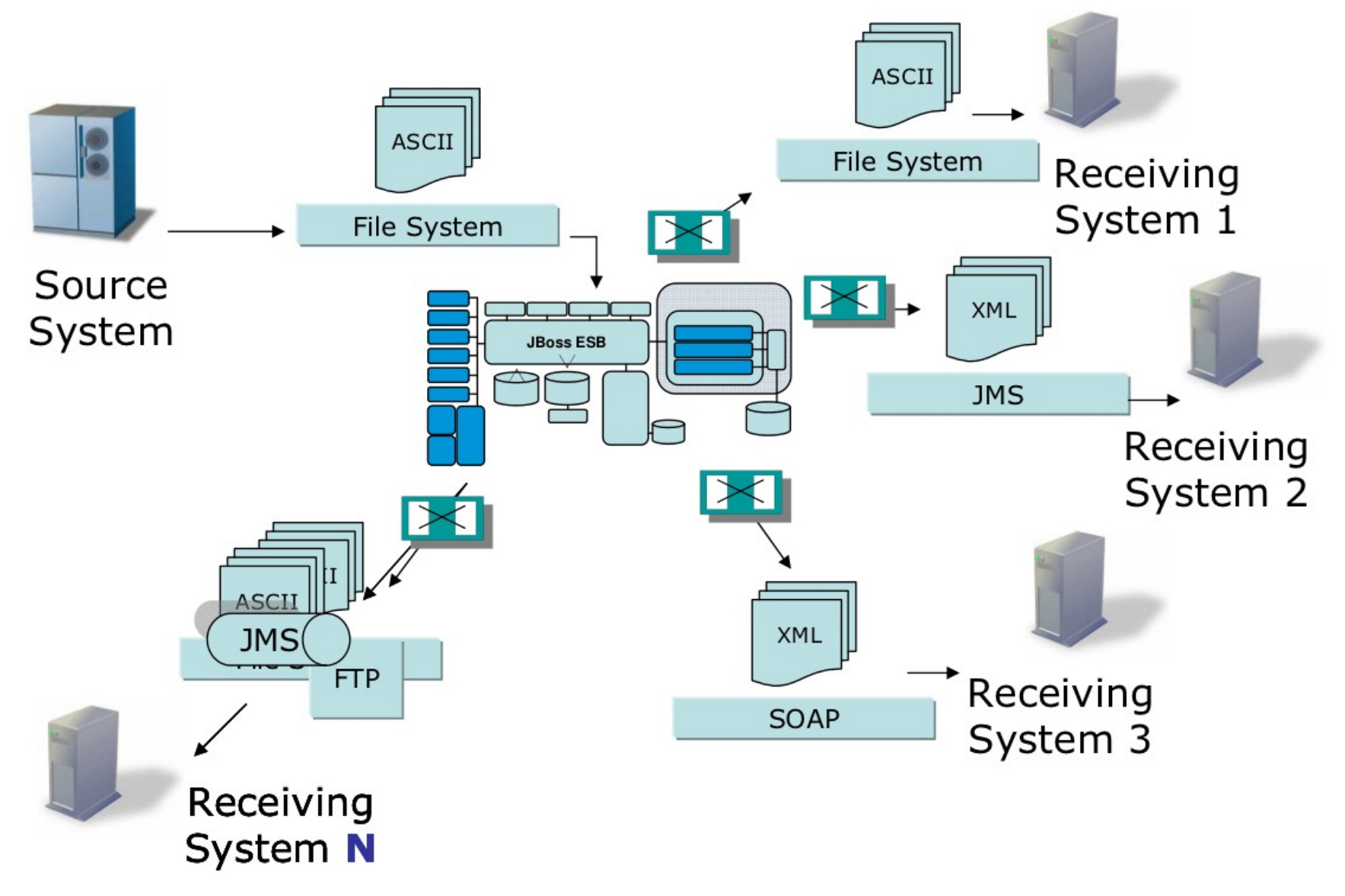

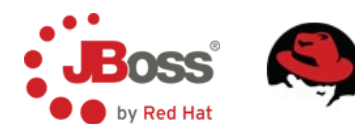

#### **ESB Architecture**

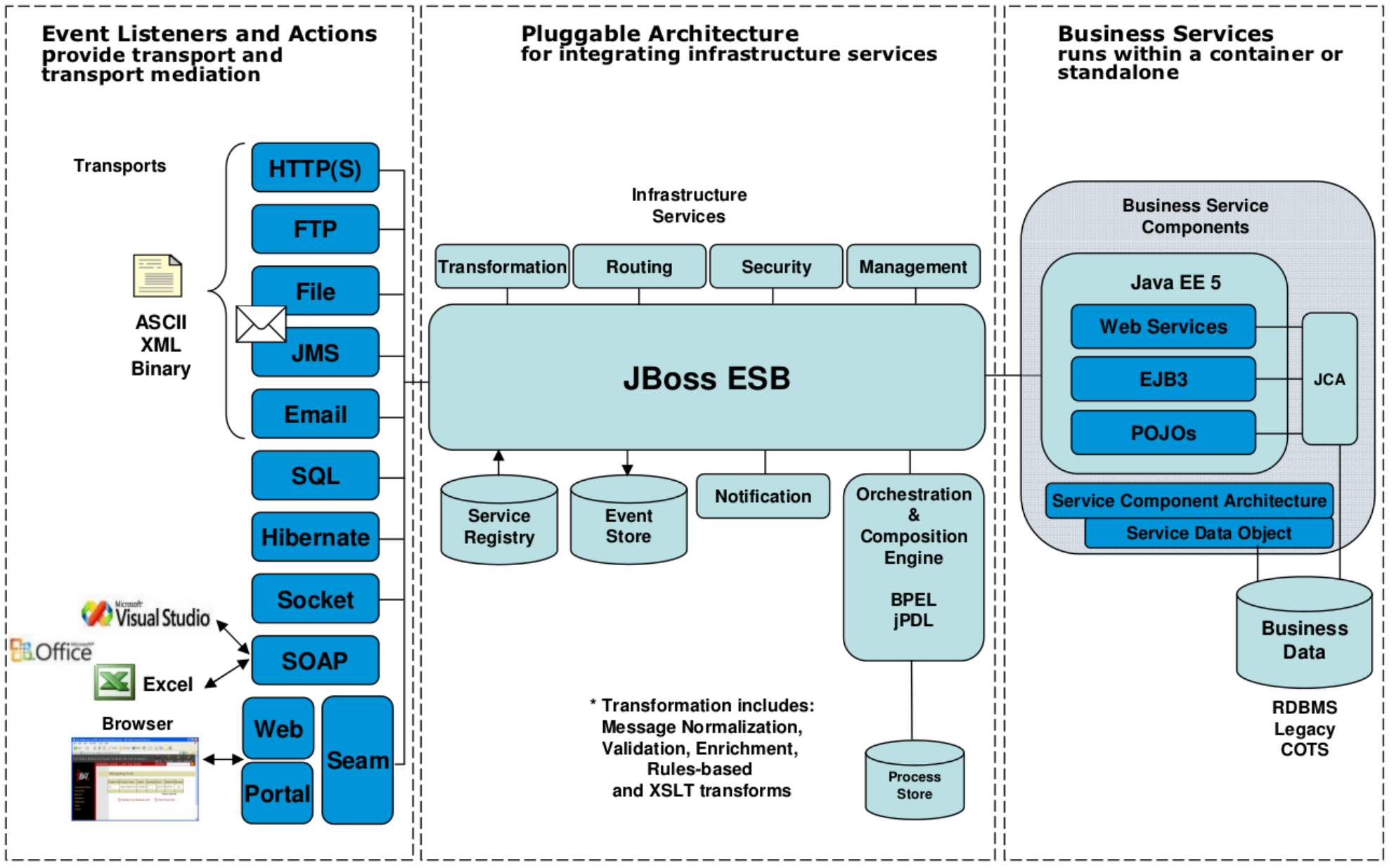

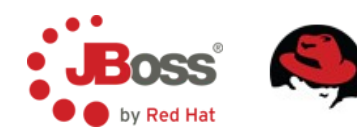

#### **JBoss ESB Provides**

- **Nessage Delivery** 
	- JMS (JBossMQ, JBoss Messaging, ActiveMQ, MQSeries, Oracle AQ)
	- $\mathbf{u}$ (S)FTP, SOAP, HTTP, email, database, shared file system
- **Action chaining/pipeline** 
	- For custom service enablement & mediation
- **E** Transformation
	- Smooks, XSLT, Java, Groovy, StringTemplate
- Content-based routing
	- **JBoss Rules, XPath DSL**
	- Recipient List/Static Routing is also supported
- Orchestration
	- **BPM, Intelligent routing, EIPs and hot deployment**
- Registry
	- JAX-R based
	- UDDI support out-of-the-box (Scout and jUDDI)

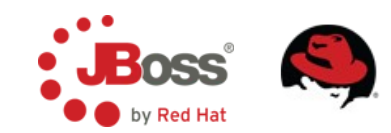

#### **ESB Service**

Actions are reusable mediation components that can be chained together to form the capabilities of a registered service. Actions can be dynamically added/removed at runtime.

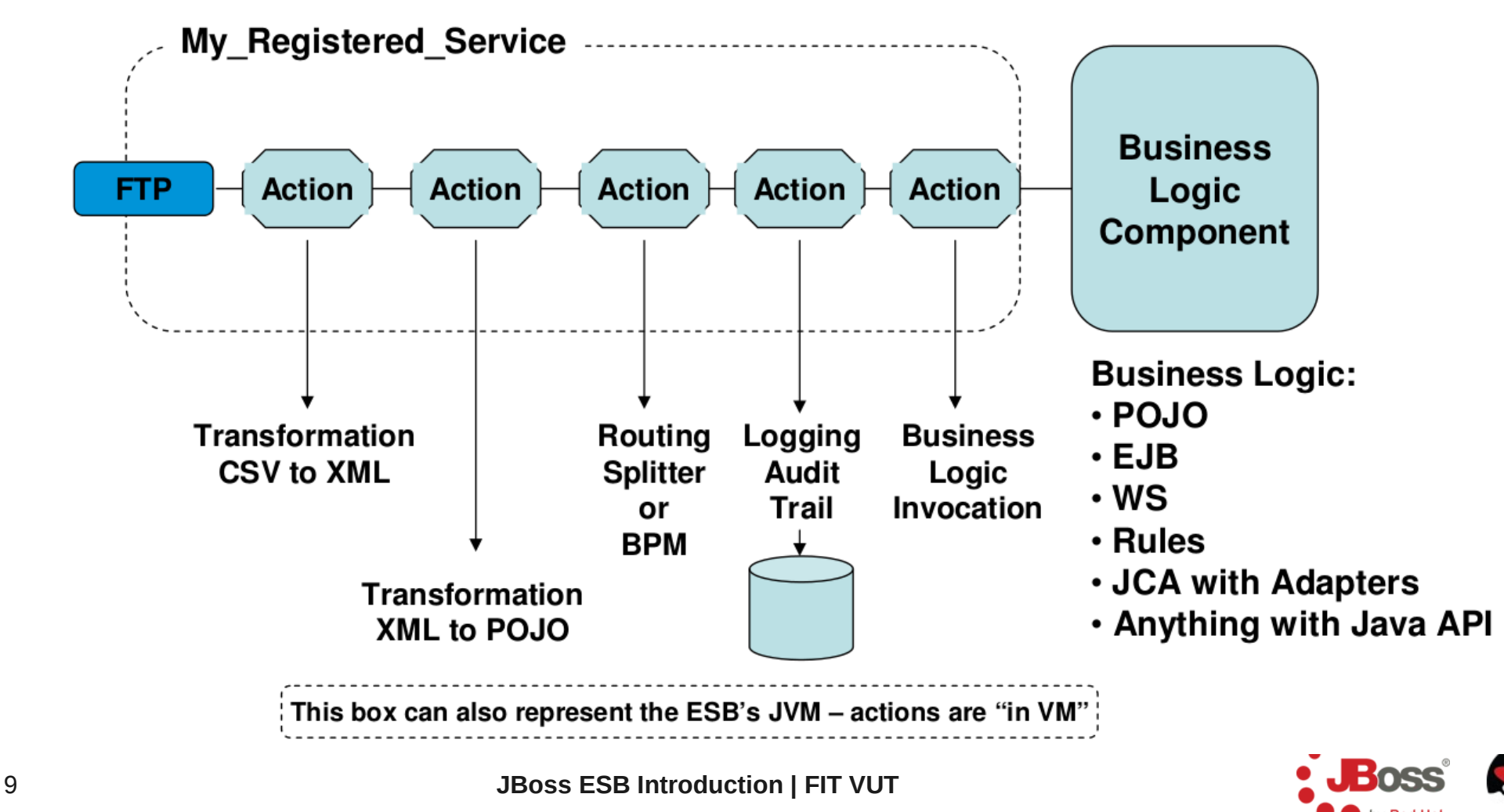

## **ESB Deployment**

Configuration for one or more services which show up in the registry

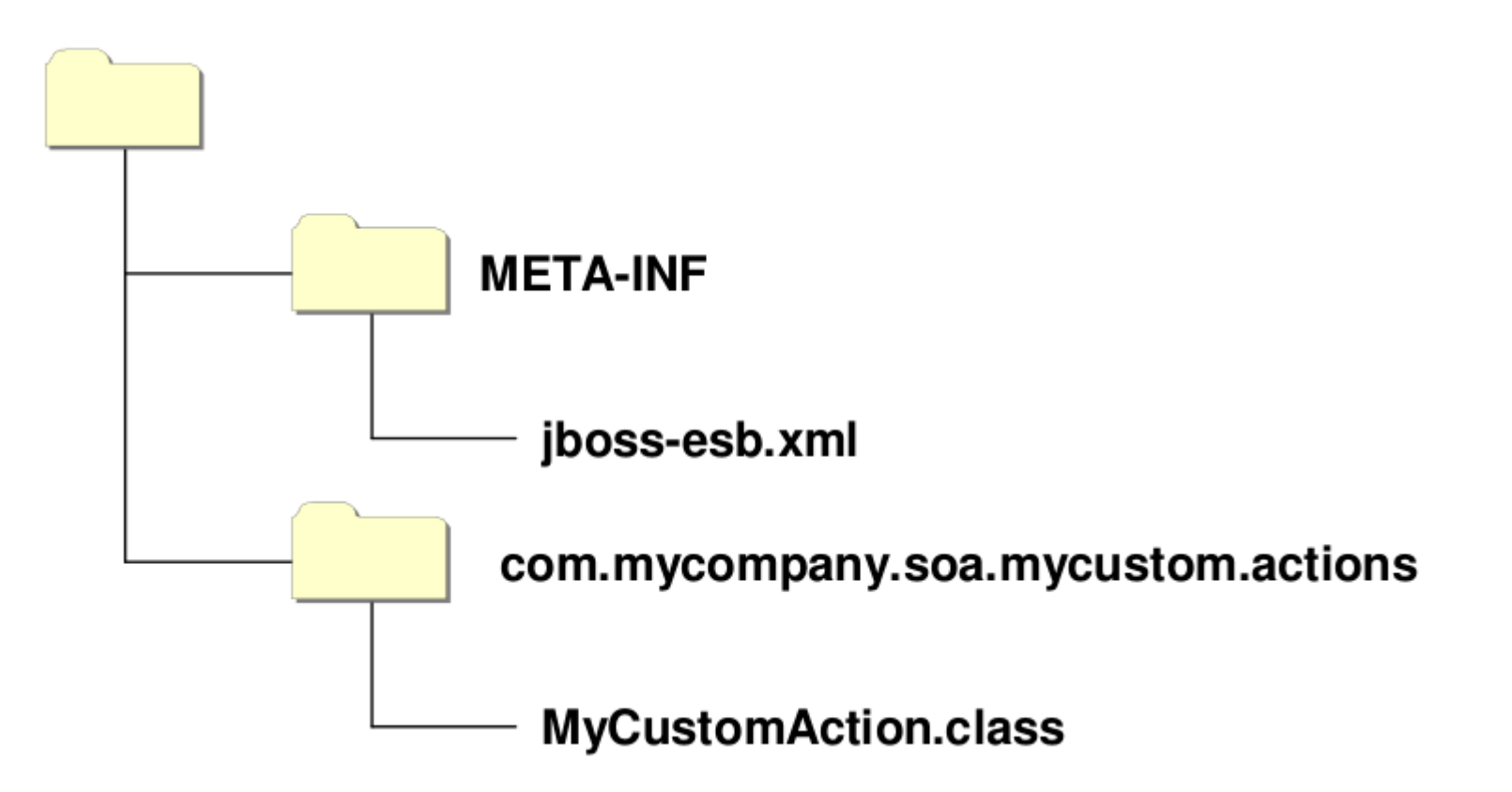

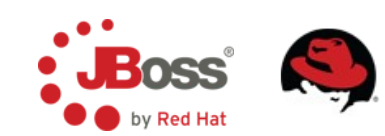

#### **Hello World – jboss-esb.xml**

```
<jbossesb>
   <providers>
     <jms-provider name="JBossMessaging" 
         connection-factory="ConnectionFactory">
       <jms-bus busid="quickstartGwChannel">
         <jms-message-filter dest-type="QUEUE"
             dest-name="queue/quickstart_helloworld_Request_GW"/>
       </jms-bus>
       <jms-bus busid="quickstartEsbChannel">
         <jms-message-filter dest-type="QUEUE"
             dest-name=" queue/quickstart_helloworld_Request_ESB"/>
       </jms-bus>
     </jms-provider>
   </providers>
```
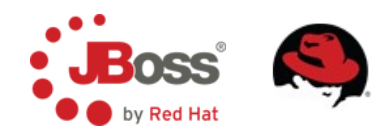

...

#### **Hello World – jboss-esb.xml**

```
 <services>
     <service category="FirstServiceESB" name="SimpleListener"
         description="Hello World">
       <listeners>
         <jms-listener name="JMS-Gateway" busidref="quickstartGwChannel"
             maxThreads="1" is-gateway="true"/>
         <jms-listener name="helloWorld" busidref="quickstartEsbChannel"
             maxThreads="1"/>
       </listeners>
       <actions>
         <action name="action1" class="quickstart.helloworld.MyListenerAction"
             process="displayMessage"/>
       </actions>
     </service>
  </services>
</jbossesb>
```
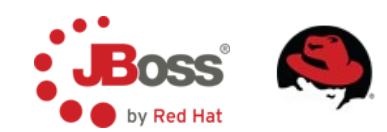

...

# **ESB (Un)Aware Message & Configuration**

- Gateway listener
- ESB aware listener
	- org.jboss.soa.esb.message.Message
- In-VM
	- <service category="HelloWorld" name="Service1" description="Service 1" invmScope="GLOBAL">
- Maximum number of threads
	- <jms-listener name="helloWorld" busidref="qsEsbChannel" maxThreads="1"/>

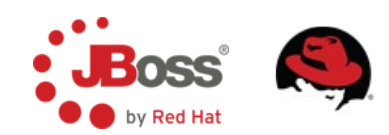

## **Message Exchange Pattern**

<actions mep="OneWay">

- Default Behavior
- OneWay
- RequestResponse

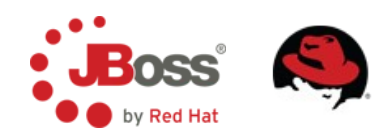

#### **Message**

**public interface** Message {

**public** Header getHeader ();

**public** Context getContext ();

**public** Body getBody ();

**public** Fault getFault ();

**public** Attachment getAttachment ();

**public** URI getType ();

**public** Properties getProperties ();

**public** Message copy() **throws** Exception;

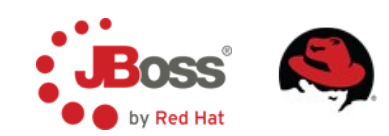

}

#### **Hello World Action**

```
public class MyAction {
```

```
 @ConfigProperty(use = Use.OPTIONAL)
 private String myConfigProperty;
```

```
 @Process
 public Message process(Message message) {
     System.out.println("Body: " + 
         new String(message.getBody().getContents()));
     // modify the contents, do anything Java can do...
     return message;
 }
```
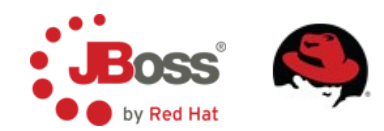

}

#### **Transformation**

- ByteArrayToString, LongToDateConverter, ObjectInvoke, ObjectToCSVString, ObjectToXStream, XStreamToObject
- XsltAction

#### Smooks

```
<?xml version='1.0' encoding='UTF-8'?>
<smooks-resource-list xmlns="http://www.milyn.org/xsd/smooks-1.1.xsd"
                       xmlns:jb="http://www.milyn.org/xsd/smooks/javabean-1.2.xsd"
                      default-target-profile="from:dvdstore">
```

```
 <!-- Populate the Customer -->
 <jb:bean beanId="customer" class="org.jboss.soa.esb.samples.Customer" createOnElement="customer">
  \lejb:value property="userName"
   <jb:value property="firstName" data="customer/@firstName" />
   <jb:value property="lastName" data="customer/@lastName" />
  \leqjb:value property="state"
 </jb:bean>
```
</smooks-resource-list>

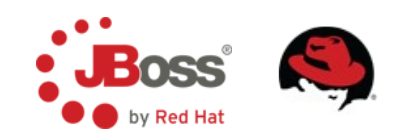

# **Routing**

- Aggregator, EchoRouter, HttpRouter, JMSRouter, **EmailRouter**
- ContentBasedRouter
	- XPath, RegEx, Drools

```
rule "Routing Rule using XPATH Greater"
   when
     xpathGreaterThan "/Order/@totalAmount", "50.0"
   then
     Log : "Really It's EXPRESS Shipping";
     Destination : "ExpressShipping:ExpressShippingService";
end
rule "Routing Rule using XPATH Less"
   when
     xpathLessThan "/Order/@totalAmount", "50.0"
   then
     Log : "Really It's NORMAL Shipping";
     Destination : "NormalShipping:NormalShippingService";
end
```
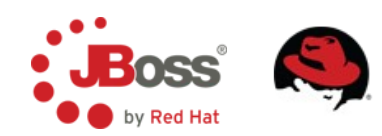

#### **WS Orchestration**

■ Possibility to consume WS ■ Possibility to expose ESB service as a WS

<action name="proxy" class="org.jboss.soa.esb.actions.soap.proxy.SOAPProxy"> <property name="wsdl" value="https://host/foo/HelloWorldWS?wsdl"/> <property name="endpointUrl" value="https://host/foo/HelloWorldWS"/> </action>

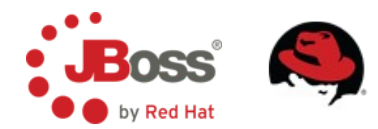

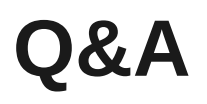

■ Answers can be found here:

[http://docs.jboss.org/jbossesb/docs/4.10/manuals/html/Programmers\\_Guide](http://docs.jboss.org/jbossesb/docs/4.10/manuals/html/Programmers_Guide)

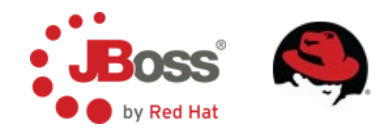